## HEALTH AND RETIREMENT STUDY

## **Supplemental Security Income Respondent and Deceased Spouse**

## **Data Description and Usage**

Version 4.0, August 2015

To the Restricted Data Investigator: This restricted data set is intended for exclusive use by you and the persons specified in the *Agreement for Use of Restricted Data from the Health and Retirement Study* and/or the *Supplemental Agreement with Research Staff for Use of Restricted Data from the Health and Retirement Study*. If there are any questions about this data set and its use, refer to the restricted data pages on the HRS Web site [\(http://hrsonline.isr.umich.edu/rda\)](http://hrsonline.isr.umich.edu/rda). You can also contact the HRS Help Desk via electronic mail [\(mailto:hrsquestions@umich.edu\)](mailto:hrsquestions@umich.edu) or on the Web [\(http://hrsonline.isr.umich.edu/help\)](http://hrsonline.isr.umich.edu/help).

This document may not be reproduced without the written consent of the staff of the Health and Retirement Study, the Institute for Social Research, the University of Michigan.

# **Table of Contents**

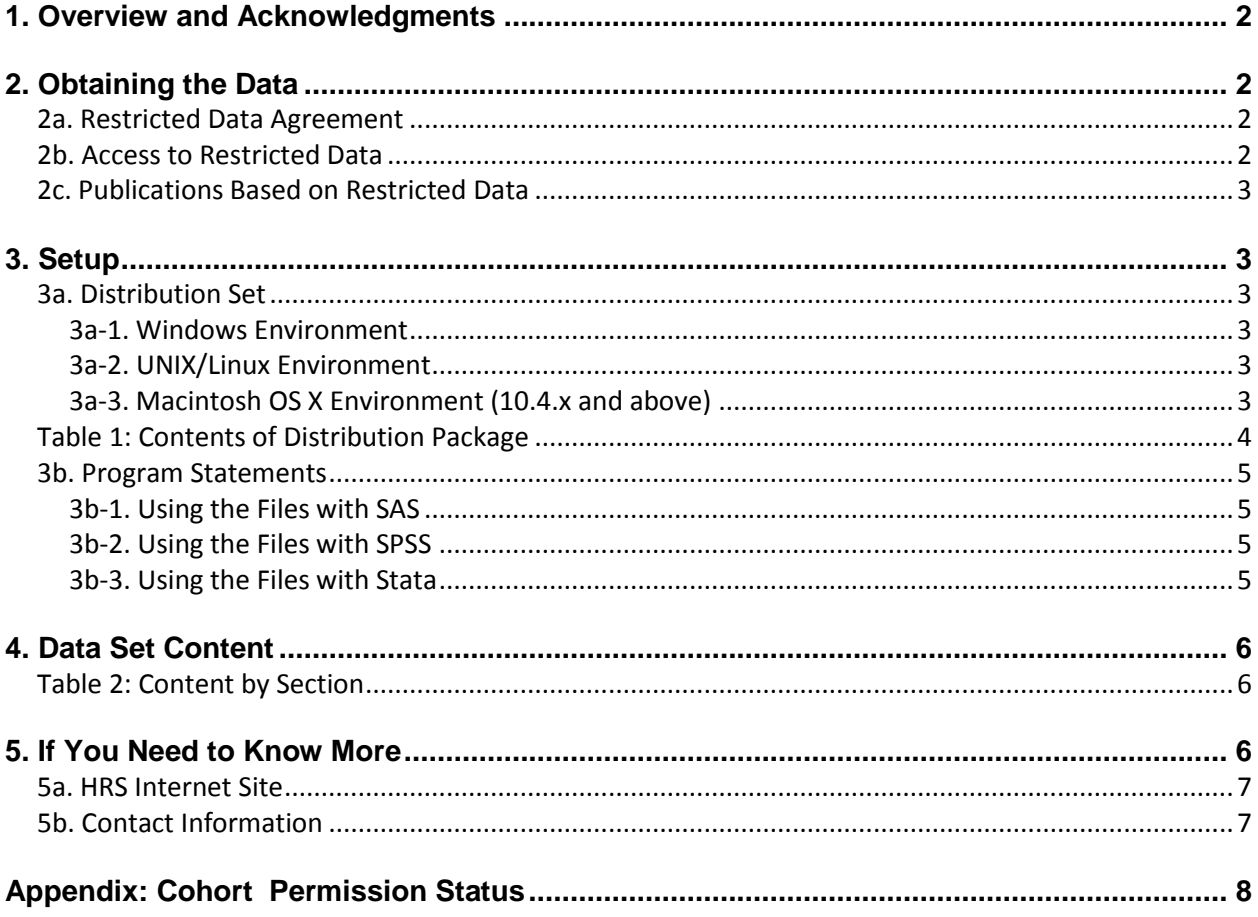

### <span id="page-2-0"></span>**1. Overview and Acknowledgments**

The Health and Retirement Study (HRS) is a national longitudinal study of the economic, health, marital, and family status, as well as public and private support systems, of older Americans. The HRS is a rich source of longitudinal, cross-sectional data for researchers and policymakers who study aging. Funding for the Health and Retirement Study is provided by the National Institute on Aging at NIH (U01 AG009740), with supplemental support from the Social Security Administration. The study is conducted by the Institute for Social Research (ISR) at the University of Michigan.

The HRS gratefully acknowledges the special assistance of the Social Security Administration's Office of Research and Statistics for their assistance in retrieving the administrative records of HRS respondents who gave consent for those records to be used for research purposes.

## <span id="page-2-1"></span>**2. Obtaining the Data**

### <span id="page-2-2"></span>**2a. Restricted Data Agreement**

This restricted data set is intended for exclusive use by you and the persons specified in the *Agreement for Use of Restricted Data from the Health and Retirement Study* and/or the *Supplemental Agreement with Research Staff for Use of Restricted Data from the Health and Retirement Study*. If you have questions about the content and use of this data set, refer to the HRS Restricted Data Web site or contact the HRS Help Desk [\(hrsquestions@umich.edu\)](mailto:hrsquestions@umich.edu) by email.

### <span id="page-2-3"></span>**2b. Access to Restricted Data**

Although most HRS data sets are available to the public without restriction, certain HRS data sets contain sensitive respondent information and are only available under terms of a formal agreement negotiated between the researcher and HRS. If you are a researcher who has found a restricted data file that is of interest, you should begin the application process by reviewing the application materials and procedures on the HRS Web site [\(http://hrsonline.isr.umich.edu\)](http://hrsonline.isr.umich.edu/). If you decide to go forward, you should submit a preliminary application package containing a research proposal and data protection plan to HRS. If problems are found with your application, the HRS staff members will contact you to provide assistance in resolving them. Otherwise, once you have been notified by HRS that your application is complete, you may submit your application to your local Institutional Review Board and/or Contracting Authority. After IRB approval is obtained, you should submit the signed originals of the institutional approval documents to the HRS. At this point the application is complete and it is forwarded to the HRS Data Confidentiality Committee (DCC) for review and approval. If approval is granted by the DCC, the Principal Investigator of the HRS will sign the restricted data agreement, and you will be sent the restricted data product(s) by the HRS. Note: access codes for your restricted data product(s) are sent separately.

If your institutional or physical circumstances change, (e.g., new persons added to the project, hardware/software changes, or office moves) you should contact the HRS in order to modify the underlying agreement. A yearly re-certification of your restricted data agreement is required; if you wish to continue with analysis of the data after the expiration of the initial agreement, you will need to submit a renewal request. Note: An HRS agent will periodically audit you in order to ensure that all conditions of the Restricted Data Agreement are being met.

#### <span id="page-3-0"></span>**2c. Publications Based on Restricted Data**

Your restricted data agreement specifies that you will inform HRS of any papers, publications, or presentations based on this restricted data set. Please send a copy of such publications in PDF format via e-mail to *[hrsquestions@umich.edu](mailto:hrsquestions@umich.edu)* with "Attn: Papers and Publications" in the subject line. If you wish, you may include a bibliographical reference.

As an alternative, you may transmit publications in paper format by postal mail:

```
Health and Retirement Study
Attn: Papers and Publications
The Institute for Social Research, Room 3410
P.O. Box 1248
Ann Arbor, Michigan 48106-1248
```
### <span id="page-3-1"></span>**3. Setup**

#### <span id="page-3-2"></span>**3a. Distribution Set**

This data set is packaged for distribution in a .ZIP file,  $SSI2012$ .  $zip$ . In order to keep the contents secure, the .ZIP file has been encrypted using WinZIP 256 bit AES encryption. Extract the data file(s), the program statement file(s) matching your analysis environment, the data description (this file), and the codebook file. If you require a special file format or experience system problems, please contact the **HRS** [Help Desk.](mailto:hrsquestions@umich.edu) If all files are decompressed, they will require approximately 10 MB of free space on your storage device.

#### <span id="page-3-3"></span>*3a-1. Windows Environment*

Copy the ZIP file to the Windows folder where you plan to do your work. Do not use the built-in Windows decompression utility; instead you should use a third-party tool such as **7-ZIP** or **WinZIP** to extract the ZIP folder contents. When you are prompted for the pass-phrase, respond with the character string that you received via e-mail. The output will be the files listed in Table 1.

#### <span id="page-3-4"></span>*3a-2. UNIX/Linux Environment*

Copy the ZIP file to the folder where you plan to do your work. Use the ZIP file decompression software installed on your system, (e.g. **7-zip, gunzip**) to decrypt and decompress the ZIP folder contents. When you are prompted for the pass-phrase, respond with the character string that you received via e-mail. The output will be the files listed in Table 1.

#### <span id="page-3-5"></span>*3a-3. Macintosh OS X Environment (10.4.x and above)*

Copy the ZIP file to the folder where you plan to do your work and use **stuffit** to decrypt and decompress the ZIP folder contents. When you are prompted for the pass-phrase, respond with the character string that you received via e-mail. The output will be the files listed in Table 1

<span id="page-4-0"></span>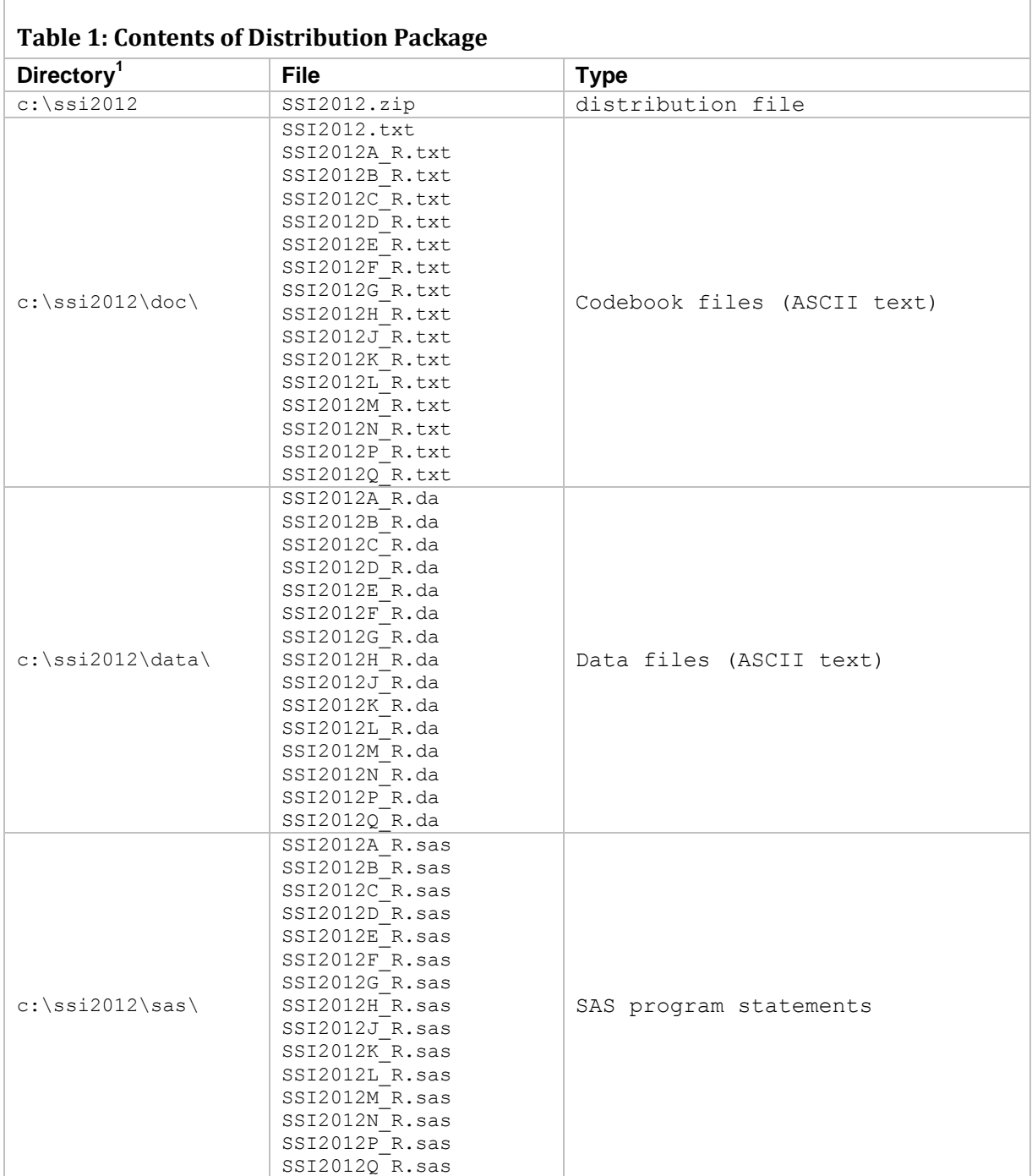

 $\overline{a}$ 

 $^1$  While a specific folder arrangement is not required for using HRS files, we have traditionally suggested a directory structure for the Windows environment. By using this directory structure, you will not have to change the path name references in your data descriptor files. If you do not use Windows, or if you use a different directory structure, just change the directory references in the program files.

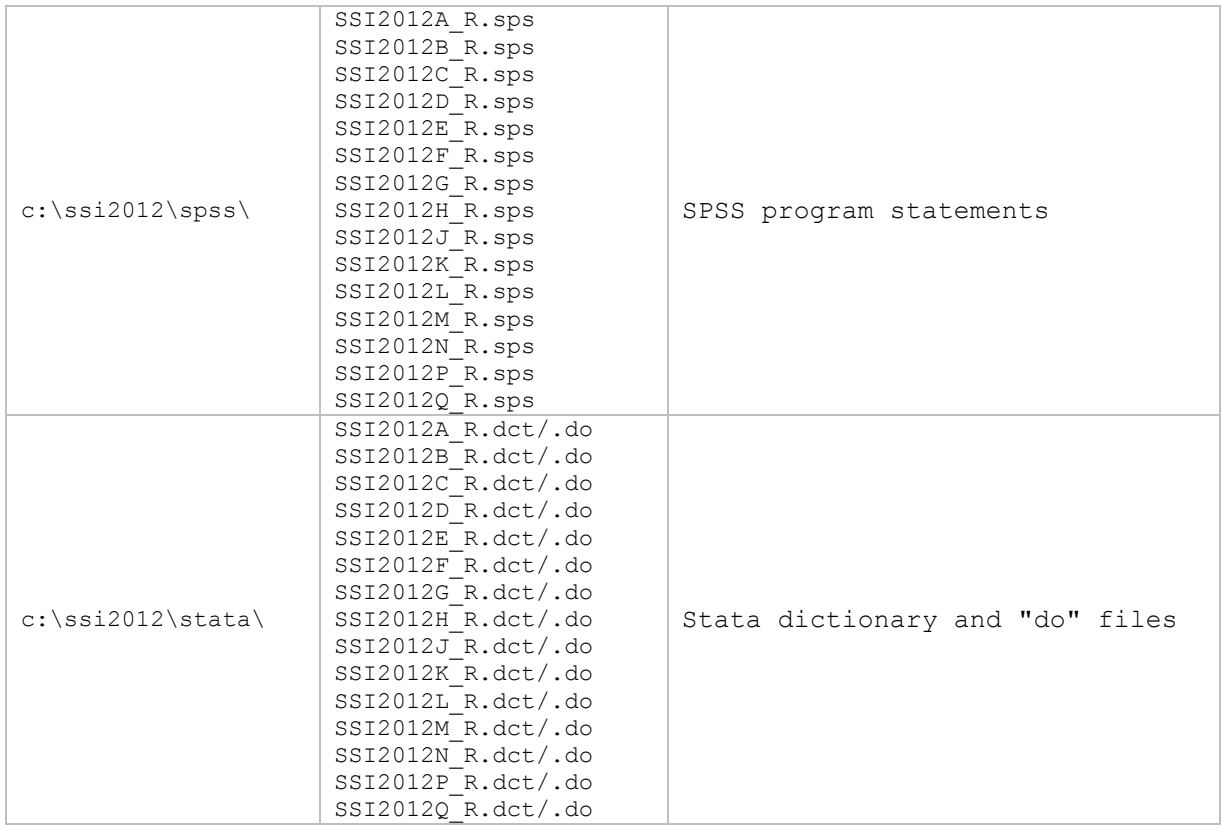

#### <span id="page-5-0"></span>**3b. Program Statements**

Each data file comes with associated SPSS, SAS or Stata program statements to read the data. Files containing SPSS statements are named with an .sps extension, those with SAS statements with an .sas extension, and those with Stata statements with .do and .dct extensions.

#### <span id="page-5-1"></span>*3b-1. Using the Files with SAS*

To create a SAS system file, two file types must be present: a program statement file (.sas) and an ASCII data file (.da).Create the system file by loading the statement file into the SAS Program Editor. If the statement file is located in "C:\ssi2012\sas" and the data file is located in "C:\ssi2012\data", you can run the file as is. A SAS system file will be saved to directory "C:\ssi2012\sas". If the files are not located in the specified directories, you will need to edit the program statement file to reflect the proper path names.

#### <span id="page-5-2"></span>*3b-2. Using the Files with SPSS*

To create an SPSS system file, two file types must be present: a syntax file (.sps) and an ASCII data file (.da). Create an SPSS system file by opening the syntax file in the SPSS editor window. If the syntax file is located in "C:\ssi2012\spss" and the data file is located in "C:\ssi2012\data", you can run the file as is. An SPSS system file will be saved to directory "C:\ssi2012\spss". If the files are not located in the specified directories, you will need to edit the syntax file to reflect the proper path names.

#### <span id="page-5-3"></span>*3b-3. Using the Files with Stata*

To create a Stata system file, three file types must be present: a variable definition file (.dct), a Stata.do file, and an ASCII data file (.da). Files with the suffix ".da" contain the raw data for Stata to read. Files with the suffix ".dct" are Stata dictionaries used by Stata to describe the data. Files with the suffix ".do"

#### **August 2015 5 SSI2012DD**

are short Stata programs ("do files") which you may use to read in the data. Load the .do file into Stata and then submit it. If the \*.do and .dct files are located in "C:\ssi2012\stata" and the data file is located in "C:\ssi2012\data", you can run the .do file as is. If the files are not located in these directories, you must edit the \*.do and \*.dct files to reflect the proper path names.

### <span id="page-6-0"></span>**4. Data Set Content**

Version 4.0 of the *Supplemental Security Income* data set contains information on the SSI benefits for eligible HRS respondents and their (eligible) deceased spouses. Information is available for 2821 respondents and 265 deceased spouses.

The primary keys for the component tables are HHID, PN, and PERSON. Use PERSON to separate respondents from deceased spouses. Section A contains eligibility information. Sections B through Q contain monthly data for the January 1974 through December 2012. The following table summarizes the content of each section.

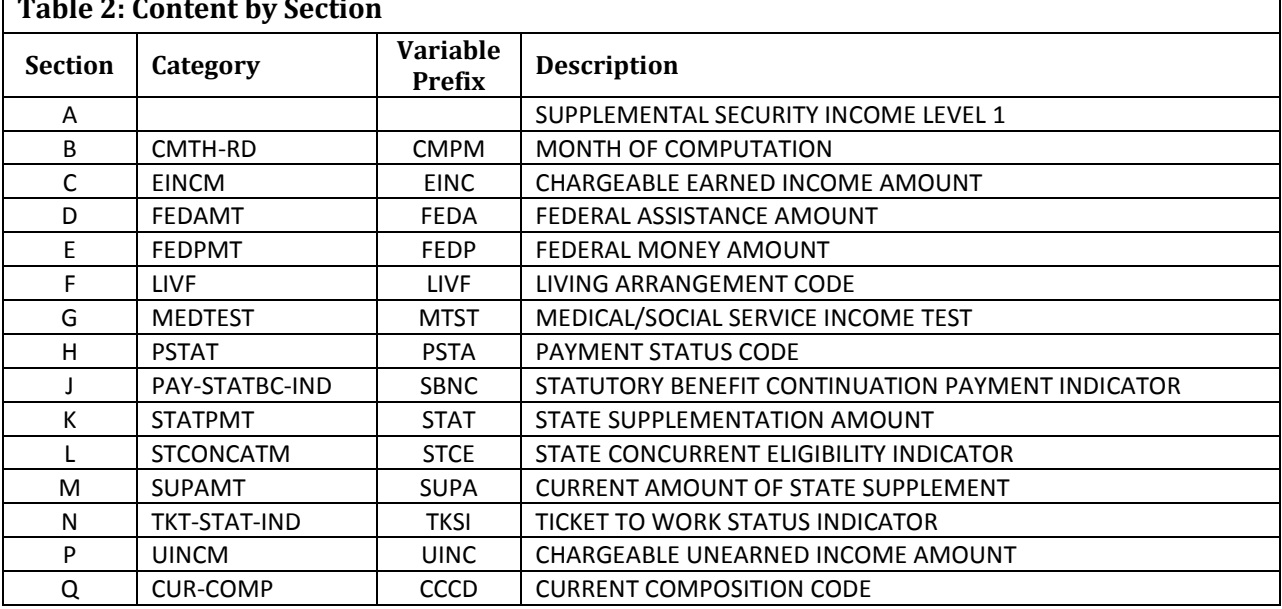

### <span id="page-6-1"></span>**Table 2: Content by Section**

<span id="page-6-2"></span>**Rounding Rules.** Payment field monetary amounts are rounded as follows:

- $\bullet$  If the payment amount equals 0 then the rounded amount is set to 0;
- If the payment amount is greater than 0 and less than or equal to 10.0 then the rounded amount is set to 10;
- If the payment amount is greater than 10 then the rounded amount is set to the nearest 10.

## **5. If You Need to Know More**

This document is intended to serve as a brief overview and to provide guidelines for using the *Supplemental Security Income* data set. If you have questions or concerns that are not adequately covered here or on our Web site, or if you have any comments, please contact us. We will do our best to provide answers.

#### <span id="page-7-0"></span>**5a. HRS Internet Site**

The Health and Retirement Study maintains a Web site [\(http://hrsonline.isr.umich.edu\)](http://hrsonline.isr.umich.edu/) that provides access to public release data, questionnaires, codebooks, sample and response rate documentation, a bibliography, user guides, and extensive background information. If you want to find out more about restricted data products and procedures, visit the restricted data section of the HRS Web site [\(http://hrsonline.isr.umich.edu/rda\)](http://hrsonline.isr.umich.edu/rda).

#### <span id="page-7-1"></span>**5b. Contact Information**

If you need to contact us, you may do so by one of the methods listed below.

Internet: Help Desk at our Web site [\(http://hrsonline.isr.umich.edu/help\)](http://hrsonline.isr.umich.edu/help) E-mail:<hrsquestions@umich.edu> Postal service: Health and Retirement Study The Institute for Social Research The University of Michigan P.O. Box 1248 Ann Arbor, MI 48106-1248

<span id="page-8-0"></span>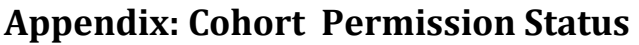

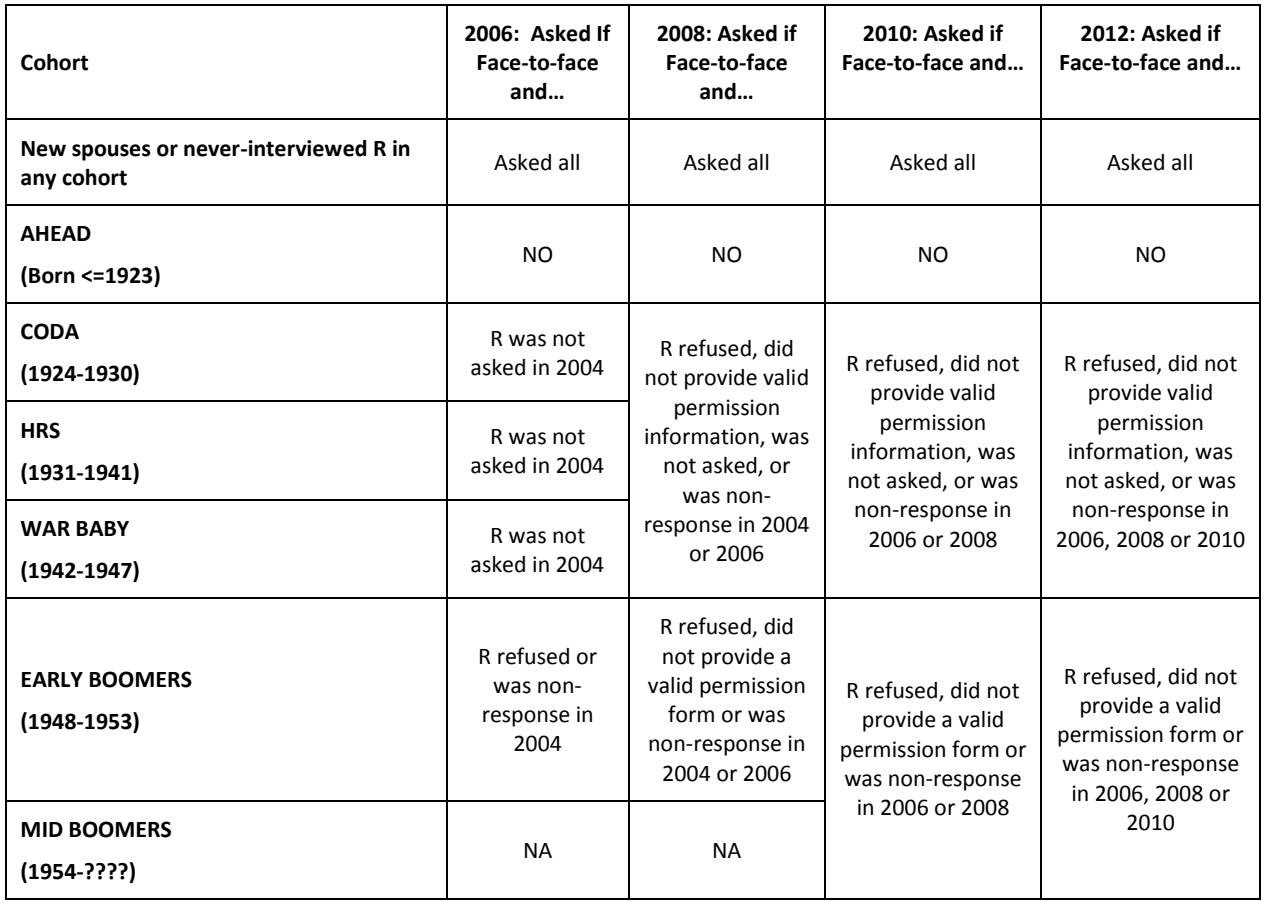

The *831 Disability Records* dataset is based on prospective permissions received:

- In 2006 for respondents interviewed face-to-face who were not asked previously (or in the case of Early Boomers, refused or non-response). These permissions are prospective and provide for biennial updates through 2030.
- In 2008, 2010 and 2012 for face-to-face interviews. These permissions are prospective and provide for biennial updates through 2030.

Each new record set obtained from SSA reflects the most recent information available; therefore the latest version of *Supplemental Security Income* will always be the most accurate. Going forward, if current information for a given respondent is missing, the most recent data elements from past datasets are used.